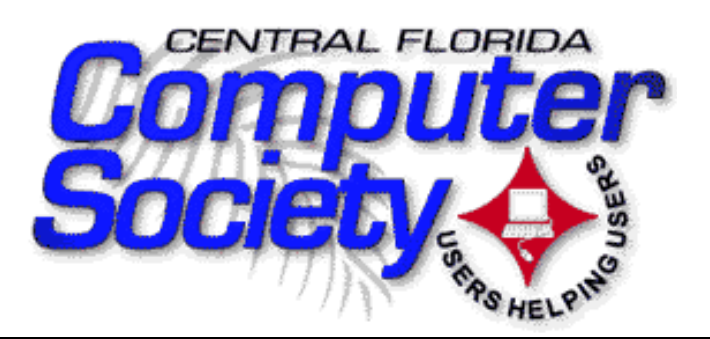

#### **WWW.CFCS.ORG**

# BUSSLINE **A Monthly Newsletter**

#### **CFCS General Meeting July 15th**

#### **Microsoft Special Interest Groups**

At the upcoming general meeting, Central Florida Computer Society will feature an introduction of our newest Special Interest Groups (SIGs).

Sheila Bigel will be presenting for the Access SIG. Sheila will demonstrate some basic operation of Access. She will also feature some unique tips and trips.

Betty Travis will be presenting for the MS Office SIG. Betty is our current president of CFCS. During her presentation she will discuss some of the upcoming changes with the newest Microsoft Office package Office XP.

Morris Johnson will be presenting for the Microsoft Office Windows SIG. Morris will present some unique tips and trips. He will discuss the difference between the current Windows operating systems compared to some of the older versions.

An overall review of the Central Florida Computer Society SIGs will also be presented.

A complete listing of all Special Interest Groups is listed each month on Pages 6 & 7 of this publication.

the contract of the contract of the contract of the contract of the contract of the contract of the contract o

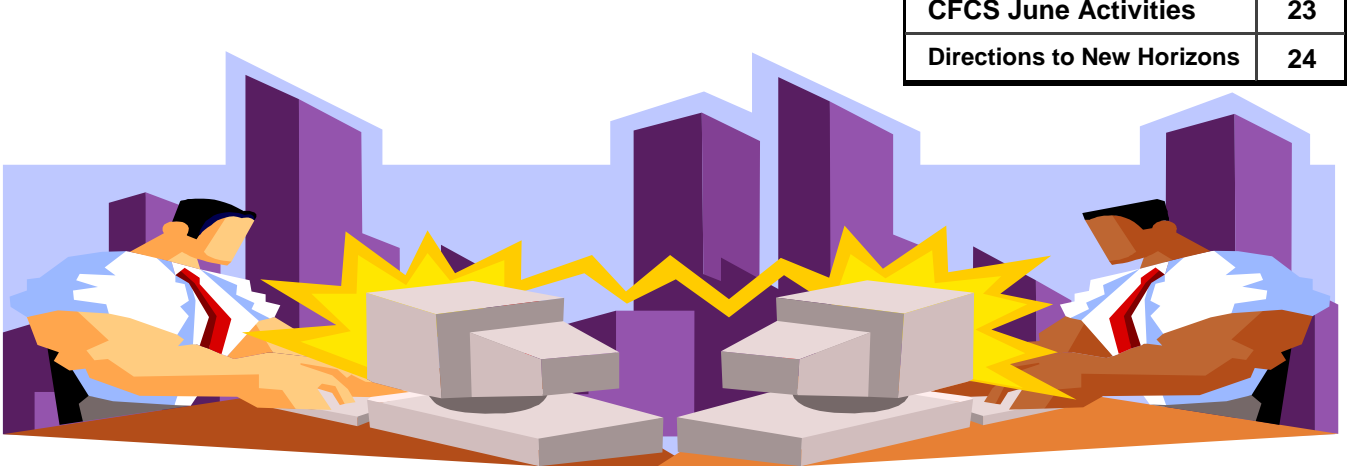

**Vol. 101 No. 7 July 2001** 

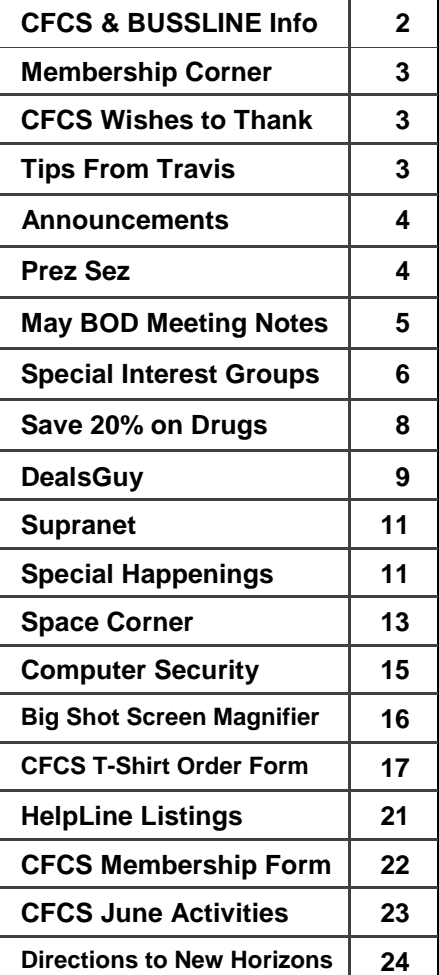

*THE CENTRAL FLORIDA COMPUTER SOCIETY* is a charitable, scientific and educational, nonprofit organization, founded in 1976 to encourage interest in the operation and development of computers through meetings with free exchange of information and educational endeavors.

*Newsletter:* BUSSLINE © 2000 is the official newsletter of the Central Florida Computer Society, Inc. It is published each month by CFCS for the purpose of keeping members and others informed of computer-related news and activities of the Society. Circulation: 3,000.

*Mailing Address:* CFCS, 3208-C E. Colonial Dr., #192, Orlando, FL 32803–5121

*Membership:* CFCS membership includes participation in the Society's activities and subscription to the BUSSLINE newsletter. Annual dues:

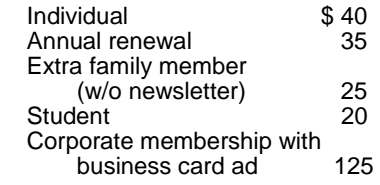

Members are responsible for sending a change-of-address notification to Kathy LaGalle, membership chairperson, at: *<membership@cfcs.org>.*

Gifts to CFCS are welcome and, because of the Society's tax status, are deductible from federal income tax.

*Meetings***:** CFCS meets on the 3rd Sunday at 2:00 p.m. at the **NEW HORIZONS COMPUTER LEARNING CENTER, 1221 Lee Rd., Orlando.** Guests and the general public are invited to attend. Special Interest Groups (SIGs) within the Society meet regularly. See "Special Interest Groups" listings on pages 6 & 7.

*24-hr. Info Line***:** (407) 332-2883

*Internet: <www.cfcs.org>* 

*Editorial***:** Submission of articles for publication in the BUSSLINE is encouraged and should be *e-mailed* to the Managing Editor. Please use Microsoft Word format if possible. The deadline for submitting articles is the **24th day of the second preceding month**.

Articles by authors other than directors of CFCS and the BUSSLINE staff do not necessarily

#### *Leadership Positions*

#### *Board of Directors*

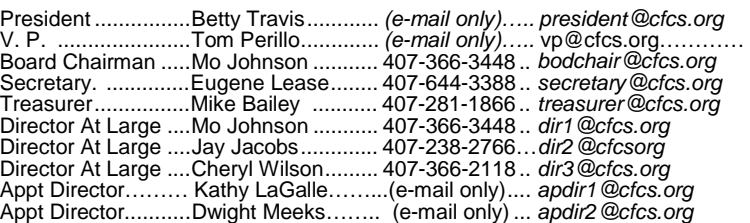

#### *Committee Chairmen*

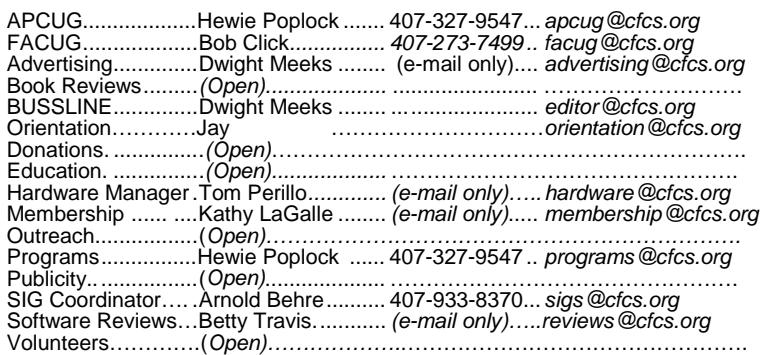

reflect the policies or sanction of the www.apcug.org www.facug.org *www.apcug.org www.facug.org* **Camera-ready rates:** 

 **CFCS Recorded Info Line: (407) 332-2883 Web Site: <***http://www.cfcs.org***>**  Webmaster: Cheryl Wilson <webmaster@cfcs.org>

CFCS or BUSSLINE. Unless other-wise indicated, articles in the BUSSLINE may be reprinted in newsletters of other nonprofit organizations, without permission, provided credit is given.

This issue was created using Microsoft Publisher 2000 and Microsoft Word 2000.

#### *BUSSLINE Committee*

 Managing Editor Dwight Meeks Proofreader Arnold Behre Labeling Quirt Alrich Ads Dwight Meeks

#### *Advertising*

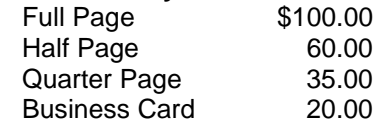

Advertising deadline is the **24th day of second preceding month.**  Electronic copy is preferred. All ad copy should be sent to:

*<advertising@cfcs.org>*  or by mail to:

> **CFCS/Bussline Advertising Attn: Dwight Meeks 1512 43rd Street Orlando, FL 32839 Phone: (407) 839-5913**

*The Central Florida Computer Society Board of Directors would like to thank:* 

**New Horizons Computer Learning Center**  for the use of their facilities for our general meetings

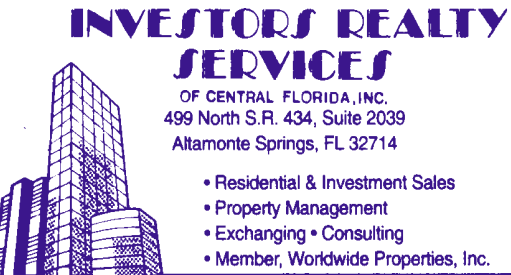

**NICK G. NICOLAU Licensed Real Estate Broker Licensed Mortgage Broker** 

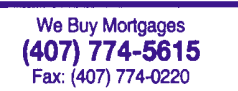

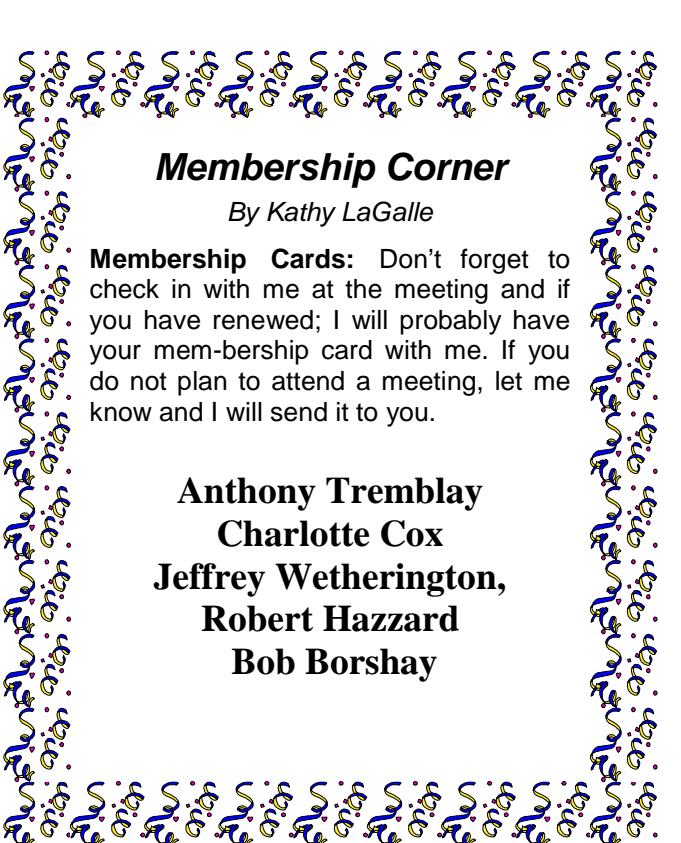

## *Tidbits from Travis*

#### *Wildcard Tricks for quickly finding data ing data*

- \*any character
	- D\* will find Dove, David, Digital ? any one letter
	- B?t will find Bet, Bat, Bit
	- [ ] any one letter in the brackets S[aio]ng will find Sang, Sing Song
- any character in a range A[a-c] will find Aa, Ab, Ac
- # any number #B will find 1B, 2B, 3B

 Ref: *Access 2000 – No Experience Required* by Celeste Robinson

#### *Word Tips & Tricks*

#### **July Word Tip**

Word imports 17 graphic file types – list of convertible file types and restrictions in "Help" (specific graphics filter can be installed on setup)

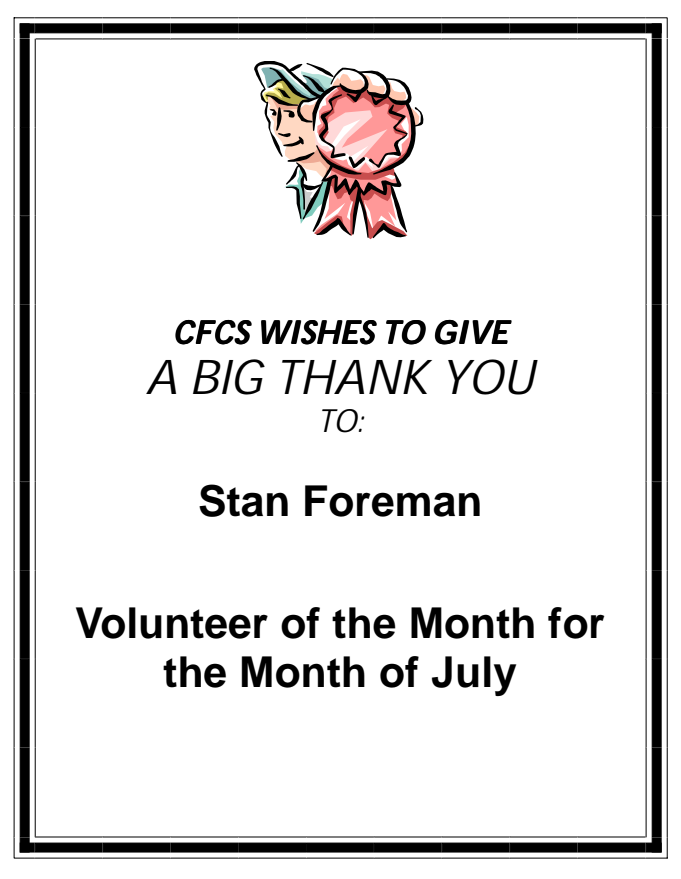

## *ANNOUNCEMENTS*

#### **Important Dates to Remember**

 Every Saturday: Submissions to CFCS Web Update Every Second Tuesday Monthly CFCS Board of Directors Meeting 24th of each month: BUSSLINE article submission deadline **July 15th, 2001 Microsoft Special Interest Groups**

# Prez Sez

## **By Betty Travis**

Many Vendors participated in making the May Technology Showcase a Success. They were generous in donating for the new member and volunteer appreciation drawings. Books came in from our partners. I glanced at the Table of Contents and fanned through a few that we received (I didn't read them, but certainly wanted to!). I would just like to share a brief note of what these books (titled below) have to offer. Thanks O'Reilly and Apress!

#### *SNEAK PEEK AT O'REILLY PRESS TITLES*

*(20% off to CFCS Members!)*

#### *Windows 2000 Quick Fixes by Jim Boyce*

The Table of Contents is very impressive: Installing with hardware configuration to configuring software, components and Windows 2000 Interface; Deals with printers, troubleshooting, the Command Console and Networking needs/trouble; and Security issues discussed extensively with Back-up and Recovery Steps. At \$29.95, a "must" for the shelf!

#### *Windows 2000 Pro by Sharon Crawford*

They call it the "Missing Manual". Sharon states, "This book should have been in the box." There are step-by step and there are lots of pictures. It contains over 400 pages of documented help and troubleshooting. At \$19.95, it looks like a deal to me.

#### *Learning Web Design by Jennifer Niederst*

Do you need to know how and where to start, or how the Web works, and the design process? It's all there. Learn HTML, create graphics, forms and functions (as an intro to the advanced user) have been included. Lots of pictures! At \$34.95, it seems to give a multitude of information for beginning Web designers.

#### *PC Hardware in a Nutshell by Robert Bruce Thompson and Barbara Fritchman Thompson*

Contains fundamentals covering motherboards, processors, memory, floppy drives, hard disks, accessories, power supplies, and the list goes on. You can design and then build your own unit. WOW! Not many pictures, but there are mega bites of information. At \$29.95, a bargain, I would say!

#### *SNEAK PEEK AT APRESS TITLES*

*(25% off to CFCS Members!)*

#### *Visual Basic 6 – Programmers Toolkit by Hank Marquis and Eric Smith*

Consists of 17 chapters from Creating and Using Arrays to Web Classes, a New Way To Program. Many people contributed additions to the authors. At \$39.95, packed with a CD full of extras!

#### *Taming Java Threads by Allen Holub*

Has comprehensive coverage of multithreaded programming including careful treatment of subtleties and "gotchas" not found anywhere else -- anticipate and solve hidden problems with Java's threading model. (\$34.95 - less discount!)

#### *Definitive Guide to Serving for Java 2, Second Edition, by John Zukowski*

A "must have" resource for professional programmers with the newest version of Swing – updated for Swing 1.3 – includes numerous code examples. (\$49.95 less discount!)

Be sure to visit the CFCS Web Vendor Discount pages for details and links to take advantage of discounts on many other titles, as well. (Members, when you read a good book, please, write a brief review for publication so others might know. There is so much available. Share your opinions and expertise!)

#### *BOARD OF DIRECTORS MEETING May 8, 2001*

The meeting was called to order at 7:00 p.m. by the chairman, Mo Johnson.

Attendees: Mo Johnson, Betty Travis, Tom perillo, Jay Jacobs, Cheryl Wilson, Mike Bailey, Kathy Le-Galle and Ken Larrabee (acting secretary)

#### *SECRETARY*

Minutes of the April Board meeting were approved as written.

#### *PRESIDENT*

Betty Travis reported on the following items:

- The Gateway sponsored breakfast is still being planned.

- June 23 is Sports Night. Discounts will be available. - Cheryl Wilson has arranged for the Macromedia SIG

to meet at Marks Street Senior Recreational Center since the Herndon Library was not available.

- Linda Pages has offered a place to hold a photoshop SIG at the International Academy of Design and Technology, located on Lake Ellenor Drive. She is willing to lead this group and plans to start in June.

- The Computer Repair/Hardware Upgrade SIG is organized. Dates for meetings are reserved through November for  $2^{nd}$  Wednesday nights at the Alafaya Branch Library (see Web site). SIG will be led by Jerry Ramos

- Lots of literature, software and books have been acquired for drawings, etc., at the Tech Showcase (May 15-16).

- A meeting is planned for May  $16<sup>th</sup>$  with Michael Dambro, PR person for the Association of Internet Professionals, to discuss networking possibilities (political not hardware).

- A memo was presented concerning development of a user group in cooperation with MUGOO (Macintosh UG of Orlando) and CompUSA. She suggested that CFCS develop a method to be represented and participate.

Changing the e-mail service for CFCS Weekly News Updates from ListBot to Yahoo Groups was discussed. It was considered easier for members to receive the weekly updates. The change was approved. Tom will coordinate the Yahoo Groups set-up.

There was a discussion regarding certificates to be provided for past expert presentors (done with BOD approval). Also, brought forward was an idea for providing complementary memberships for certain VIP or highly informative persons. The idea was tabled for discussion at a future time.

#### *TREASURER*

The changed cost of BUSSLINE printing was discussed and challenged. Mike Bailey will follow up on the billing changes by the printer to determine the reason.

Betty Travis, Mo Johnson and Mike Bailey are to be authorized to sign checks for CFCS. For purposes of responding to the bank requirements, amended minutes for the February BOD meeting will reflect the decision made at that time and not reported.

There was a short discussion about changing banks to continue free checking should CFCS assets fall below the required minimum. The matter was tabled for discussion at a future time.

Infosource advertising in the BUSSLINE was discussed. It was decided that small certificates will be used.

#### *MEMBERSHIP*

Kathy LeGalle provided a membership report. She also reported that there was very limited postcard return on the test mailing to members whose membership renewal dues have not been received.

#### *SPECIAL INTEREST GROUPS*

Arnold Behre provided the SIG report by e-mail prior to the meeting. Attendance is increasing as new SIGs are becoming active.

#### *HARDWARE*

Tom Perillo reported that all hardware is gone from the rental area. Most has been transferred to other owners. It was mentioned that Bob Click has some hardware and it would be needed for the upcoming Hardware SIG. Tom is to make arrangements with Jerry for pick-up.

There was discussion on projector requirements and laptop specifications; however, no decisions were made.

The policy for creating CFCS egroups on Yahoo was discussed. It was decided that groups would be created on demand and if nonuse becomes a problem, the groups will be eliminated.

#### *UNFINISHED BUSINESS*

*COMPUTER & TECHNOLOGY 2001 SHOWCASE*  Gene Lease provided a report to the board members by e-mail.

All other items of the agenda were tabled until the June BOD meeting. The meeting was adjourned at 8:21 p.m.

Respectfully submitted, Ken Larrabee, Acting Secretary **in the Case of Tale** 

#### $\hat{\mathfrak{h}}$   $\hat{\mathfrak{h}}$   $\hat{\math$ నించించించించి క్టిం క్బిం కృంకృ *SPECIAL INTEREST GROUPS*

Special Interest Groups (SIG) are an extension of CFCS's endeavor into "Users Helping Users." Each SIG is designed to be a continuing study of whatever its subject, whether it be a software program, hardware, or any related computer subject.

**If a meeting place is not specified in this listing, CALL the SIG LEADER for information.** CFCS members interested in any of the SIGs listed are most welcome to attend any meeting.

If you are seeking to develop a new SIG, change time or location, or make changes in the information on this page, please contact SIG Coordinator Arnold Behre at (407) 933-8370 or by e-mail to *sigs@cfcs.org*

**NOTE: Check the CFCS Web site** *www.cfcs.org* **for meeting location changes.** 

#### *ACCESS*

Meets: 3rd Monday, 6:30 p.m. Place: Herndon Library 4324 East Colonial Drive, Orlando at Colonial Promenade)

SIG Leader: Sheila Bigel *<access-sig@cfcs.org*> (407) 804-1873

A SIG for those interested in developing Access database programming. Includes Access basics such as tables, queries, forms, reports through advanced topics like Macros, Visual Basic and SQL.

Another Crash course in Microsoft Access is planned for the July/August timeframe. Get up to speed in this database application. All CFCS members are invited to attend.

Check the CFCS Web site for time and place!

#### *ADOBE PHOTOSHOP*

Scheduled for July start-up. Date and time soon! Place:International Academy of Design & Technology, 5959 Lake Ellenor Drive, Orlando). <photoshop-sig@cfcs.org>

#### *COMPUTER REPAIR & HARDWARE UPGRADE*

Meets: 2nd Wednesday, 6:30 p.m. Place: Alafaya Library, 12000 E. Colonial Drive, Orlando

SIG Leader: Jerry Ramos *<jerry\_ramos\_2000@yahoo.com>* 

The Computer Repair and Hardware Upgrade SIG is being formed to promote knowledge and understanding of your computer. As the group forms, with each participant's degree of expertise, the avenues to be explored will be endless.

#### *GRAPHICS*

Meets: 4th Thursday, 7:00 p.m. Place: Marks Street Senior Recreational Complex, 99 E. Marks St., Orlando (in the Pine Room)

SIG Leader: Cheryl Wilson *<graphic-sig@cfcs.org>*  (407) 366-2118

Open to anyone and everyone. Covering: card making, computer crafts, scrapbooking, business cards, photos, coloring clip art, importing and exporting files, file formats and software, as well as scanning, digital cameras, and video.

#### *INTERNET 101*

A new SIG for Internet beginners will start in August. (E-mail your suggestions for time and place to SIG Leader.)

SIG Leader: Ralph Rasmussen *<ideas@mill.net>* 

#### *MACROMEDIA USER GROUP (MMUG)*

Meets: 3rd Tuesday, 6:30 p.m. Place: Marks Street Senior Recreational Complex 99 E. Marks St., Orlando (in the Pine Room)

SIG Leader: Betty Travis *<mmug@cfcs.org>* 

To promote knowledge and understanding of the various Macromedia programs. Lesson Plans are to include beginner to advanced techniques. The leader and the participants will control and specify content.Concentration will be on high-end graphics and multimedia utilizing Flash, Fireworks and Ultra-Dev for dynamic Web development. Info: <*http://www.cfcs.org/mmug/index.html*>.

#### **July 2001 BUSSLINE Page 7**

#### *MS OFFICE*

Meets:  $2^{nd}$  Monday at 6:30 p.m. Place: Herndon Library 4324 East Colonial Drive, Orlando (at Colonial Promenade)

SIG Leader: Betty Travis *<msoffice-sig@cfcs.org>*

Featuring Word, Power Point and Excel. Group interests will dictate the level of involvement.

#### *SOUTH ORLANDO*

Meets: 3rd Saturday, 3:00 p.m. Place: Orange County Public Library, 11346 South Orange Blossom Trail, Orlando (in Waterbridge Downs Shopping Center)

SIG Leader: Earl Brown *<ebrown1046@juno.com>*  (407) 352-8998 For people of all ages who need help with their computers. This is a general workshop, including various special presentations from time to time.

#### *ST. CLOUD USER GROUP*

Meets: Every Thursday, 7:00 p.m. Place: Cyber Tex Computer Systems, Inc. 3321 13<sup>th</sup> St., (SR192), St. Cloud

SIG Leader: Dale Kent *<learnhownow@hotmail.com>* (407) 957-3860

Informal exchanges of information about all aspects of your personal computer. Supporting the Kissimmee and St. Cloud area.

#### *WEB DEVELOPMENT / INTERNET MARKETING*

Meets: 2nd Sunday, 2:00 p.m. Place: New Horizons Computer Learning Center, 1221 Lee Road, Orlando

SIG Leader: Michael Browning *<michaelb@creativeorlando.com>*  (407) 678-6947

Focusing on all aspects of developing successful business Web Sites. This SIG provides the opportunity for Web developers to exchange ideas, tips and information. We explore all aspects of Web Development, from basic HTML tips to advanced, cuttingedge design concepts, as well as ways to promote a Web site and track its effectiveness.

#### *WINDOWS 95/98/ME*

Meets: 3rd Sunday, 1:00 p.m. (Before CFCS General Meeting) Place: New Horizons Computer Learning Center, 1221 Lee Road, Orlando

SIG Leader: Morris Johnson *<johnsonmr@acm.org>* (407) 366-3448

If you use or plan to use Windows, these discussions, demonstrations, and Q&A sessions will be of value to you. Geared to intermediate level of Windows users.

<u>in the contract of the contract of the contract of the contract of the contract of the contract of the contract of the contract of the contract of the contract of the contract of the contract of the contract of the contra</u>

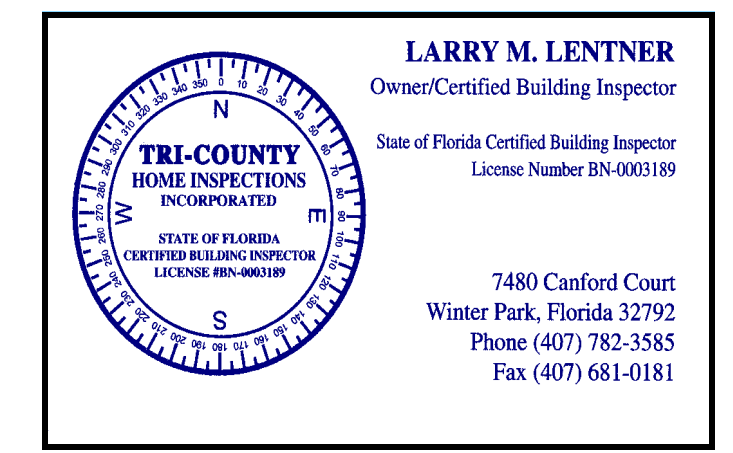

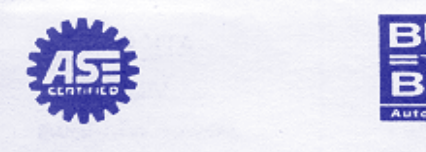

#### MAC'S AUTO CLINIC **COMPLETE AUTO REPAIR SERVICE**

Owned and Operated by Ken & Mary Ann Bailey **Since 1979** 

125 Mingo Trail Longwood, FL 32750 (407) 834-4884

#### **Affordable Printer Accessories**

# **INK/TONER REFILL KITS**

Scott & Gail Calhoun 3324 South Orange Ave. Orlando, FL 32806 email: scott@cycat.com

Orlando: 407-855-3372 1-800-846-3913 Fax 407-851-4129 www.affordableprinter.com

### *How To Save 20% On Your Prescription Drugs You Must Be Somewhat Internet Savvy*

#### *By John S. Prete Sr*.

If your insurance company or HMO provides prescription benefits and you must pay only a co-pay, then this is will not work for you. Your HMO or prescription provider already gets the discount. But if you are on Medicare and recently lost your HMO, this will be most helpful.

It is a common practice for pharmacies or retail drug stores to boast about meeting competition. This is how you can take advantage of their meeting competitive prices.

As you probably already have experienced, many retailers advertise and promote that they will accept competitor's coupons or discounts. All you need to do to get this discount is bring in the proof (the Coupon or ad) and they will give you the discounted or advertised price. Many pharmacies, especially the large chains, employ this same practice with prescription drugs . . . however no one advertises prescription drug prices. The general public is forced to accept whatever price has been established by the drug manufacturer. This article tells how to take advantage of this market place and save at least 20% on your prescription drugs and maybe many over-the-counter items.

Many businesses, including the drugstores, have gone to the Internet to sell their products. The cost of maintaining an Internet business is far less than that of a retail store located in high-rent business locations. Location rent, employees, central location, etc., are all factors in reducing the cost of operation for Internet businesses. The only real negative factors are the cost of shipping, the method paying for the product, and being immediately available which have reduced the amount of business done on the Internet. There is also a lot of public skepticism about doing business on the Internet anyway. This article is not about doing business on the Internet, but using the Internet to give you a competitive edge by providing proof of pricing so that pharmacies that meet competition will give you the competitive price.

Rx.com has been doing a lot of discount TV advertising to get Internet-savvy people to go to their site to purchase prescription needs, but does not provide a quotation page. Another site called drugstore.com has designed their site to give you a quote on any prescription, including a breakdown on many of the common quantities that doctors prescribe. They also give you the manufacture's description and recommendations on the drug itself. They include whether or not it is a generic or generic-available drug. They do an excellent job of providing complete consumer education on the product. If you visit or use this site, there is no reason you can not walk away with a pretty good knowledge of the drug products with which you are dealing. You may also want to do business on the site.

Prescription drugs are very small packages and also ship very inexpensively. Drugstore.com does not charge for shipping if you meet a very small minimum. Shipping and handling charges are often abused by many Internet dealers . . . a practice which is killing a lot of Internet business and will adjust itself in time as competition also gets keener.

It is very important that when the doctor gives you your prescription that you are able to read it and identify it so you can locate it in the drug list. Also the quantity is very important. You may want to discuss this with your doctor when he gives you the prescription. Tell him that you must be able to read it and locate it within a list of drugs. He might just give it to you in his best penmanship.

Once you have your prescription in hand and located it in the drug list on the drugstore.com site, the site will give you a quotation on the drug in its quantities and packaging. Make sure that your prescription's description matches what is listed in this quotation. Print out this quotation.

Drugstore.com claims that their prescription prices are 20% cheaper . . . and yours truly has found this to be true. I have also found that by presenting both the written quotation and your prescription at the same time, that the local pharmacy will meet this price.

So be a smart shopper. Use the marketplace to your advantage on prescription drugs. It seems that there is enough profit margin in the drug prescription business that 20% off the manufacturers retail selling price is sufficient profit for the volume pharmacies.

It will be interesting to see if this squeezing the profit margin on prescription drugs becomes a common practice . . . and how it will effect the prescription drug business in the future. Will manufactures inflate the selling price to give retailers more profit? Will the retail prescription drug lobby in each state prevail on our legislators to outlaw the sale of prescription drugs online? Or will this type of exposure reduce the profit margins to more reasonable figures so that our ever-increasing drug-dependent population can better hack this financial healthcare dependency? Will Congress pass the new Medicare bill to include prescription drugs, and if they do, how will it effect the huge profits the drug manufacturers are reaping and the billions of dollars spent on consumer advertising on products that the *(Continued on page 11.)*  **July 2001 BUSSLINE Page 9** 

# From the Deal sGuy

*Bob Click, Greater Orlando Computer User Group* 

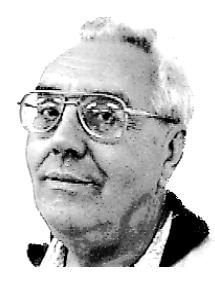

#### *E-mail Address Change*

I'm changing my email address from *[dealsguy@mindspring.com]* to *[dealsguy@dealsguy. com].* The old address will work for a while, but with spam increasing each day, and now some of it porn, I want to change it. I'll shut down the old address when the traffic slows to just spam. Also, if I want to change to another ISP, it's much easier. Thanks for your help.

#### *What Kind-A-Deal Is This?*

I assume most of you are aware that when you purchase software, you don't own it, but instead you own a perpetual license to use it. Years from now, if you're still using it, its OK. Well, things are a-changin'.

Probably because of sagging sales, Microsoft will try to discourage the sale of perpetual licensing to customers with 250 PCs beginning October 1, 2001. Instead, businesses may purchase a subscription license for three years, and are "encouraged" to do it before. A MS rep I talked to thought it would only be on business versions and would not trickle down to personal copies for some time, but you should start asking when you purchase software after Oct. 1, 2001 anyway. If I already had a subscription license, I'd no longer be able to write this column in my present software unless I upgraded because I still use MS Office 97 and it would have shut down.

Another possible scenario: What if it was the third year for a business using subscription software during an economic downturn. A business might be hard pressed financially to upgrade their license. Nevertheless, either upgrade or their software shuts down, and they agreed to it when they read the EULA during installation (you do read the EULA when you install, don't you – do pigs fly?) Talk about being between a rock and a hard place -- that could be the straw that broke that camel's back. According to one article, some managers say subscriptions are OK, but more don't want it. I personally want no part of that plan if it comes to personal packages, even though software is somewhat outdated in three years. There are some columns on ZDNet about all this.

There is also a movement to have users lease their software by the hour, using it via software provided by an Application Service Provider (it's not even on your machine). That is supposed to prevent software pirating, and cheaper applications. Not my bag either.

However, with consumer cooperation these new plans will become prevalent. Without consumer cooperation, they will not fly – right?

On the other hand, I hear the new MS Office XP can be installed on your desktop and one portable. I doubt that screwing a handle on top of another desktop will qualify it as portable. They better not be networked either.

#### *Distribution Update*

My thanks to Mike Alcom, editor for Connecticut Personal Computer Users Group, and Michael Hayes, editor for Columbus Baltimore User Group, who let me know they sometimes use my column and asked to be listed on my distribution page. Also to Bonnie Rorabough, editor for NOVACOM User Group in Fairfax, Va., and Steve Bass, editor for Pasadena IBM Users Group, who asked to start getting the column. Most editors are familiar with Steve Bass since he works with the APCUG Editorial Committee and writes many good articles. Welcome to all the new readers.

It's been a rough month for the DealsGuy. Several vendors (leads from Comdex) did not return either my e-mail or phone calls, and two are in financial trouble.

#### *Still Good*

The Mouse Bungee deal is still good this month, order at *[http://www.mousebungee.com].* Also the Quick Drive by H45 Technologies. Call 1-800-373-8181. Now, lets see what we have:

#### *Magazine Update From Herb Goodman*

Herb has notified editors who regularly print his discount magazine subscription service that Windows Magazine, Windows Sources and Home Office Computing have all ceased publication. However, the rest of his magazine discount subscription list still has the same prices:

Computer Gaming World - \$14.95, Computer Shopper - \$17.97, Dr. Dobbs Journal - \$15.95, Family PC - \$8.95, Mac Home Journal - \$15.97, Mac World - \$12.95, Maximum PC - \$8.97, Microsoft System Journal - \$21.95,

*(Continued on next page.)* 

#### Page 10 **BUSSLINE BUSSLINE July 2001**

#### *DealsGuy (Continued from page 9.)*

Mobile Computing - \$9.95, PC Magazine - \$25.97, PC World - \$14.95, Publish - \$17.95, Smart Business (PC Computing) - \$11.50, Wired - \$13.97 and Yahoo! Internet Life - \$13.95.

These prices are for new one-year subscriptions and renewals. (E-mail him for longer-term prices.) Check, cash or Money Order must accompany all orders. Make payable to Herb Goodman, and mail to: Herb Goodman, 8295 Sunlake Drive,

Boca Raton, FL 33496

E-mail: *[hgoodman@prodigy.net],* 

Telephone: 561-488-4465

Please allow 10 to 12 weeks for your magazines to start. For renewals you must supply an address label from your present subscription to insure the correct start of your renewal. As an extra service, Herb will mail a renewal notice about four months prior to their expiration date.

#### *Expensive Software That's "Almost" Free*

Clark Bird of Alamo PC Organization alerted me to a special for their group that led to this deal. If you check *[http://www.G7PS.com]* and go to the upper left, then click on "View Cart," you will be guided to an array of software packages just for the cost of S&H. Is that a deal, or is that a deal? Some of these packages sold for well over a hundred bucks. You will see nothing in your cart, but you should scroll to the bottom for specials. Read the instructions, and be sure to click where it says, "Click Here." The free ones that I saw are:

Express Forms 2000, Fortune Relationship Manager, DataScan Business Card Scanning Software, VersaClips and TransForm Suite Personal.

I didn't see the descriptions so I'll leave that up to you.

This company also offers products for printing your own checks, even if you have a laser printer, but that is not part of this deal. Perhaps in the future. However, if you need something like that now, check further with them. The above closeouts are in limited supply so act fast.

#### *This Just In*

I believe Bill Lindsay, Southeastern Regional Sales Manager, Wacom Technology sent this to all user groups, but I will repeat the message for my readers. It follows:

"In an effort to recognize select user groups and professional associations, Wacom would like to extend some special pricing considerations to your organization. For a very limited time, you can obtain one of the following graphic tablets for as much as 50% off the suggested retail price! The Intelligent Graphics Tablet System:

Intuos 6x8 (USB)

 Special Price: \$199.67 (SRP - \$383.99) Intuos 9x12 (USB or Serial)

 Special Price: \$299.62 (SRP - \$509.99) Intuos 12x12(USB or Serial)

 Special Price: \$299.62 (SRP - \$509.99) Intuos 12x18(USB or Serial)

Special Price: \$399.37 (SRP - \$819.99)

For product information, check out *[http://www.wacom.com/productinfo/intuos.cfm].*

"This is an exclusive offer that Wacom is making to select associations, organizations and user groups. To maintain this exclusivity, if your association would like Wacom to maintain a list of your members, we will reference it when someone calls in to make a purchase. If not, we will simply request that the caller give us their name, organization and Source Code (JUNEMEMBER1) to ensure that the offer has in fact been extended to your group. Call 1-800-922-6613 to order."

(Note) Briefly, I think this is a pressure sensitive pad for graphic artists or Web graphic developers. It can have multiple pens and offers 2450 dpi. Can also be used for 3D graphics. This offer expires June 30, 2001, but try anyway if it's within a few days.

*That's it for this month*. Meet me here again next month if your editor permits. This column is written to make user group members aware of special offers I have found or arranged, and my comments should not be interpreted to encourage, or discourage, the purchase of products, no matter how enthused I might sound. Bob (The Cheapskate) Click *[dealsguy@dealsguy.com]*. Visit my Web site at *[http://www.dealsguy.com]* for past columns. Also, I keep adding interesting articles (taken from user group newsletters) to my "Articles of Interest" page for viewing or downloading.

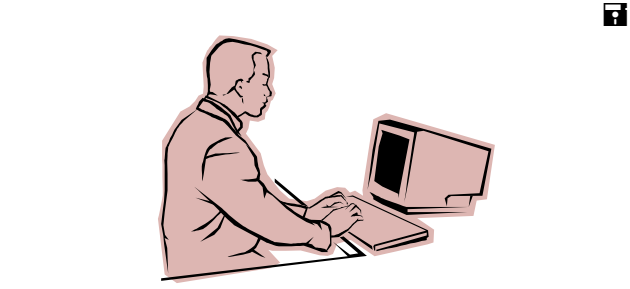

#### *As Networks Converge, "Supranet" Will Emerge by Miguel McCormick*

#### *Label For An Evolutionary Phase*

Wireless access to the Internet is more than additional terminal devices and protocols. The innovative use of mobile and stationary devices together generates new kinds of interactions between ourselves and stuff that has only an electronic existence. Supranet applications will create new capabilities, not merely display Web content on miniature displays.

#### *Current Implementations*

Messages sent by e-mail are delivered in postal mail. Mobile phones are used in purchase of vending machine items.

#### *Possibility*

Youngster at ATM calls parent on mobile phone; parent keys in authorization for dispensation of cash.

#### *Series Of Related Possibilities*

Person shoots digital camera photos, transmits to a TV set-top box. Person at TV views, retransmits photo files to Kinko's, goes there, points mobile phone at a printer to generate a print. Either person could set up by phone a deduction from his respective bank account to pay Kinko's, completed only if triggered by associated print job.

The new types of transactions in the above examples broaden one's concept of the Web, such that the Web is recognized as more than a method of text and image transmission and presentation. As the Web continues to link previously unrelated subnetworks, distinctions between the cyberworld and our physical world become less distinct.

<u>in die Staatsbeskieden in die Staatsbeskieden in die Staatsbeskieden in die Staatsbeskieden in die Staatsbeski</u>

#### *Save 20% on Prescription Drugs (Continued from Page 8.)*

consumer cannot buy without a doctor prescribing them?

Yours truly considers himself a senior advocate. Your experience with this method of savings on your prescription drugs is important to me. If you would like to share your experience, please e-mail me at: *<jprete@arts-of-healing.org>.*

<u>in die Staatsbeskieden in die Staatsbeskieden in die Staatsbeskieden in die Staatsbeskieden in die Staatsbeski</u>

#### **Special Happenings**

**Gateway Country Store, Waterford Lakes**, **Special Invitation** to an **Open House Breakfast**. **July 14th, 2001** - **9:00 a.m. to 11:00 a.m.** 

On the half-hour, "clinics" of the various aspects of Gateway will be done for the benefit of those present. CFCS and Friends please support this Gateway Store by attending. *A good time to say thank you*.

This Store donated **"6 hour Instructor**-**led Training Sessions"** to help us raise projector fund monies. **Tickets are \$1.00 each**- There are a great list of classes to choose from! Contact **bod@cfcs.org** 

**\_\_\_\_\_\_\_\_\_\_\_\_\_\_\_\_\_\_\_\_\_\_\_\_\_\_\_\_\_\_\_\_\_\_\_\_\_\_\_\_\_\_** 

**COMDEX Fall 2001:**The Global Technology Marketplace, bringing buyers and sellers of technology together. **Exhibit dates: November 12-16, 2001**

#### **Conference dates: November 10-14**

(*Note: some programs run over the weekend. Please review the dates as the conference information is posted in the coming weeks*.)

#### **Keynotes: November 11-14, 2001**

**Expo:** Las Vegas Convention Center, Sands Expo and Convention Center

**Conference:** MGM Grand Conference Center, Las Vegas Hilton

**The Association of Personal Computer User Groups - 16th Annual Fall Conference** 

During Comdex Week, and the weekend prior in Las Vegas, Nevada **November 10 -14, 2001**  <u>in die Staatsbeskieden in die Staatsbeskieden in die Staatsbeskieden in die Staatsbeskieden in die Staatsbeski</u>

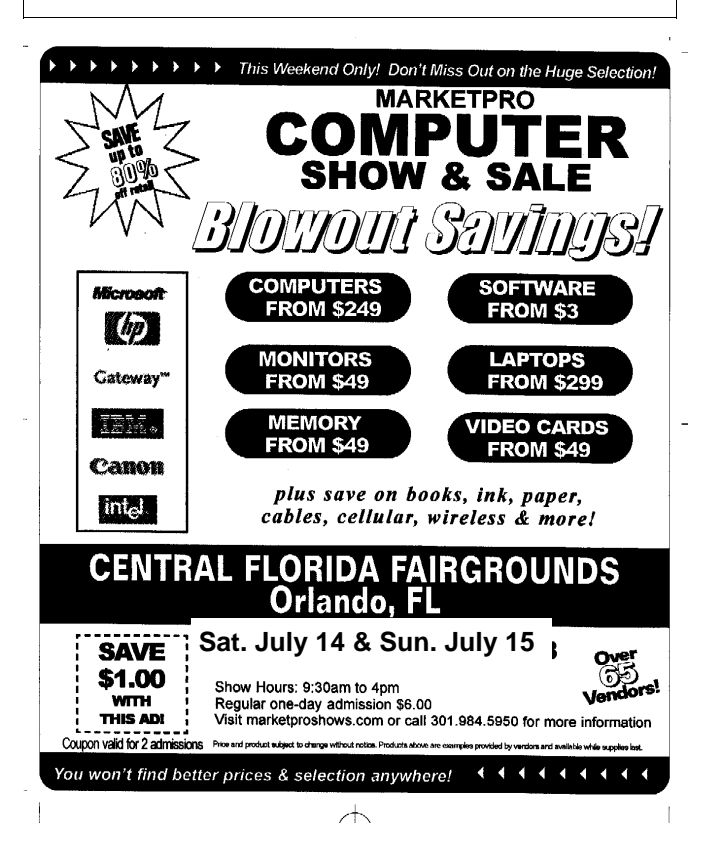

# *Caere OmniPage Pro 10 Review by Miguel McCormick*

I waited many years for consumer-level OCR software to achieve tolerable accuracy. I have seen good performance as of the last couple years. I had high overall expectations for OmniPage Pro 10, given its maturity, market position, and price. This review reports my observations made during exploration of the program's capabilities, features, and methods; it assumes that readers are familiar with OCR software basic operations. Much is simplified to achieve brevity.

#### *Interface*

Initial exposure was disheartening: the installation program's opening screen has nothing keyboard selectable, therefore nothing keyboard executable. I use the keyboard for almost everything, so I feared a clunky (for me) interface in the program proper. Not so; the interface, having excellent overall usability, does have a passable amount of keyboard navigability. You have three possible views of images: thumbnails of full sheets, images in readable size, and the text resulting from OCR. The views can be on screen simultaneously in sizable panels.

#### *Method*

Give OP a starting hint, by selecting from a few general descriptions, about the layout of source document and of desired output. From there, either let OP wing it, or you help a little more (or hinder) by delineating areas containing internally similar material. You can repeat passes, maybe after reworking the "zones" that you or OP last drew. Although the use of these zones is a central operational concept, manual involvement in it is not a requirement.

#### *First Trial*

My first trial was to bring into OP an image using a Brother multifunction machine's scanner, to "OCR" the image, and to visually compare the print of it to the original. Impressive accuracy! Impressive especially because the source was a printed table (Microsoft Access). OP was ready for it, having been told by me that the source was a table with grid lines. The negative was its extension of row lines into the margins.

#### *Other Hardcopy*

Further scanning was done on an inexpensive flatbed scanner. I scanned a page containing a mixture of bold and regular text, table, very large and tiny text. Statistics of the most recent OCR operation were available in Properties. First, a 29-second recognition process rejected 16 characters of 1,725, and questioned 18 words. Next run gave different stats after I specified to ignore the table's grid lines. When I excluded from recognition some difficult portions, notably the tiny font area, character rejection was 0, meaning that OP assigned a character identity to every discrete formation that it discerned in the included areas. "Accuracy Statistics" is a bad name, because OP has no standing by which to judge accuracy, as a pupil is not the one to determine the correctness of his quiz answers.

#### *OP Often Changes Its Mind*

You see different results over several OCR runs: differences in zoning, in characters recognized, in bold print, in underlining. I figured out the basis on which OP stops underlining and resumes it; but there was no sense to its midline cessation of bolding and its failure to resume bolding at an isolated line of blatantly bold text of the same font. I never moved the setting from max accuracy, the opposite extreme from fastest speed.

#### *Proofreading*

Immediately after character recognition, OP interprets characters into words. Unless proofreading is switched off, you are prompted to review, one by one, the words that it questions. As I look at the list of selectable languages supposedly recognizable (possibly in one document!), I see the dominant languages of North America, South America, most of Europe. When I tried to finish proofing by "Ignore All," it continued; it did not ignore.

#### *Source Image*

You can tell OP to get it from a disk file. Acceptable types are TIFF, PCX, DCX, BMP, JPEG, and GIF. I selected a file containing a picture of a map with the only lettering being in the legend. OP picked out the text, discarded the rest. Well done.

#### *Fonts*

There are 11 that OP wants to tackle.

#### *Output*

What can you do with the OCR result? Modify in the text view panel. Save as a file, either to disk or attach immediately to an e-mail message (in format of a selected editor, database, spreadsheet product). Save to clipboard. Have OP speak it. Discard. I tried all of those except voice.

#### *Automatic*

This feature can be irritating. The associated application always opened at time of saving to disk. I thought that, if Caere were to design automobiles, the engine would start when you pump fuel into the tank. Since I regard OP as excellent in configurability, I searched and found a place to toggle off the strange default. It is outside the Options group of settings. A good thing is that you can save Options configurations into *(Continued on page 15.)* 

### *Space Corner What's News in Space By Ron Klair, CFCS*

#### *July 2001*

*SPACE STATION* - Has Second Residents ! *<http://spaceflight.nasa.gov/station/> CASSINI* - To Arrive SATURN July 2004 *<http://www.jpl.nasa.gov/cassini/> MARS ODYSSEY 2001* – In flight to Mars *<http://mars.jpl.nasa.gov/odyssey/> MARS GLOBAL SURVEYOR* - On Orbit *<http://spaceflight.nasa.gov/mars/> GALILEO* - Now orbiting Jupiter *<http://galileo.jpl.nasa.gov/> NEAR* - Visiting near-Earth Asteroids *<http://near.jhuapl.edu/>. STARDUST* - Comet rendezvous 2004 *<http://stardust.jpl.nasa.gov/>*  **SPACE SHUTTLE** - Next launch 12 July  *<http://science.ksc.nasa.gov/>*  ========================================

#### *A. INTERNATIONAL SPACE STATION*

Expedition Two's stay to be Busy. During its fourmonth stay, the Expedition Two crew will see the orbital outpost open for business. Commander Yury Usachev and Flight Engineers Jim Voss and Susan Helms will work with 18 different experiments. Usachev and Voss are scheduled conduct the first station-based space walk. Not including STS-102, they will welcome three shuttle missions, one Soyuz mission and a Progress Cargo ship to the station. The two shuttle missions slated to visit are STS-104 and STS-105. Expedition Two will return to Earth on STS-105. For assembly details see URL:-

*<http://spaceflight.nasa.gov/station/assembly/index.html>.*  Orbiting at 238 miles the 67-ton, 143-foot long space station can be viewed from the ground - for viewing opportunities see URL:-

*<http://spaceflight.nasa.gov/realdata/sightings/>* 

#### *B. CASSINI -*

#### *Mission to SATURN (Launched 15 Oct 1997)*

New color images of Jupiter's famous Great Red Spot (a storm wide as two Earths and more than 300 years old, interrupting the pattern of horizontal stripes) are now available. Cassini will be teaming up with Galileo to scrutinize Jupiter during the next few months to gain a better understanding of the planet's stormy atmosphere, diverse moons, faint rings and vast bubble of electrically charged gas. Recent maneuvers target the correct position for a Jupiter gravity-assist, allowing Cassini to arrive at the Saturnian System for a Phoebe flyby and Saturn Orbit Insertion. Cassini passed most closely to Jupiter at about 6 million miles away on 30 Dec. providing, a gravity-assist boost. This giant planet's gravity will also bend Cassini's flight path to put it on course for arrival into orbit around Saturn on 1 July, 2004. For pictures of Jupiter and information on where Cassini is today, see URLs:- *<http://www.jpl.nasa.gov/pictures/jupiter> <http://www.jpl.nasa.gov/cassini/ >* 

#### *C. MARS ODYSSEY 2001 - NEW MISSION*

*(Launched 7 Apr 2001)* 

To arrive in Oct. It's mission is to explore the planet. It will carry a suite of scientific instruments to study the Martian surface and provide vital information about potential radiation hazards for future human explorers. Follow pre-launch progress at:-

*<http://mars.jpl.nasa.gov/odyssey/>.* 

#### *D. MARS GLOBAL SURVEYOR*

*(Launched 7 Nov 1996 - arrived Mars 12 Sep 1997)*  In the most significant discovery yet, Mars scientists say high-resolution pictures showing layers of sedimentary rock paint a portrait of an ancient Mars that long ago may have featured numerous lakes and shallow seas. Seen are distinct, thick layers of rock within craters and other depressions for which a number of lines of evidence indicate that they may have formed in lakes or shallow seas. We have never before had this type of irrefutable evidence that sedimentary rocks are widespread on Mars. These images indicate that early Mars was very dynamic and may have been a lot more like Earth than previously thought. The pancake-like layers of sediment compressed and cemented to form a rock record of the planet's history. More than 30,000 images of the planet Mars are now available in a Web-based photo album -- the single largest one-time release of images for any planet in the history of solar system exploration. These images of Mars are now available at URLs:- *<http://www.msss.com/moc\_gallery/> <http://www.jpl.nasa.gov/pictures/mars>* 

*<http://photojournal.jpl.nasa.gov/new>* 

#### *E. GALILEO -*

*(Launched 18 Oct 1989 - arrived Jupiter 7 Dec 1995)*  The spacecraft has passed through the highest radiation environment it will experience in its current orbit of Jupiter, flying within about 310,000 miles of the giant planet's cloud tops on 28 Dec. A pure cloud of fresh ammonia ice was found on Jupiter, the first discrete cloud of ammonia ice ever seen, though the planet is known to contain ammonia gas. Elsewhere on Io, plains appear fully blanketed by the snow-like material. It's not frozen water like Earth's snow, but a sulfur-rich material that looks like white snow. Images and information are avaiable at URLs:-

*(Continued on next page.)* 

*SPACE NEWS (Continued from page 13.) <http://jpl.nasa.gov/pictures/io> <http://www.jpl.nasa.gov/pictures/jupiter> <http://galileo.jpl.nasa.gov/>* 

#### *F. NEAR -*

*In solar orbit investigating near Earth Asteroids* 

NEAR, the first spacecraft to touch down and operate on the surface of an asteroid, on 12 Feb, after an historic touchdown, was not immediately shutdown. The mission was extended for two weeks. Officials announced on 28 Feb. that the last data was received from the overachieving Near spacecraft mission to asteroid Eros via NASA's Deep Space Network telecommunications system. But NEAR's power source was fading as Eros rotates away from the sun and funds for the project are nearly depleted. Like Earth, the surface of Eros is covered with a layer of looser rock and soil. Though it is about 14,700 trillion pounds in mass, Eros is a fragment from the breakup of a once larger asteroid. For Mission status reports go to URL:- *<http://near.jhuapl.edu>* 

#### *G. STARDUST - Launched 7 Feb 99 to meet Comet Wild-2 in 2004 (Lockheed Martin)*

On 9 Nov., Stardust survived a monster solar flare/ cloud of energized particles that was 100,000 times more intense than usual. Next is an Earth flyby on 15 Jan. Stardust recently completed the first Cometary and Interstellar Dust Analysis of particles encountered indicating a surprising presence of large tar-like molecules that scientists said could have played an important role in sparking life here on Earth. Scientists are anxious to study it so they can learn more about the formation of Earth, other planets and life. This first successful attempt demonstrates the capability to "catch" interstellar particles and return to Earth in 2006. For latest status, images and their relative trajectories see URL:-

*<http://stardust.jpl.nasa.gov/spacecraft/scnow.html> <http://stardust.jpl.nasa.gov/ >* 

*H. SPACE SHUTTLE - Next Launch (by Team of Lockheed Martin & Boeing) Jul 12 - STS-104 Launch, Space Shuttle Atlantis, International Space Station 7A (US)*  The primary purpose of this flight is to deliver and install the ISS Airlock. For schedule update see URL:- *<http://science.ksc.nasa.gov/shuttle/missions/sts-104/ mission-sts-104.html>* 

========================================

#### *SPACE CALENDAR - JULY 2001*

*(JPL - 6/1/2001)* 

- Jul ?? Vegetation Canopy Lidar (VCL) Athena 1 Launch (US)
- Jul ?? Feng Yun 1D/Haiyang-1 Long March 4B Launch (China)
- Jul ?? EKV PLV Launch
- Jul 02 Asteroid 2000 YN29 Near-Earth Flyby (0.273 AU)
- Jul 03 Asteroid 2000 TU28 Closest Approach To Earth (0.402 AU)
- Jul 03 Asteroid 11500 (1989 UR) Closest Approach To Earth (0.428 AU)
- Jul 05 Lunar Eclipse
- Jul 05 Hyshot 2 Terrier-Orion Launch (US)
- Jul 08 Asteroid 1998 QR52 Closest Approach To Earth (0.435 AU)
- Jul 09 Asteroid 2001 FD90 Near-Earth Flyby (0.315 AU)
- Jul 10 Asteroid 2340 Hathor Near-Venus Flyby (0.091 AU)
- Jul 11 Asteroid 1999 JV6 Near-Earth Flyby (0.213 AU)
- Jul 12 STS-104 Launch, Space Shuttle Atlantis, International Space Station 7A (US)
- Jul 12 Artemis/BSAT-2B Ariane 5 Launch (French)
- Jul 12 Asteroid 2001 KN20 Near-Earth Flyby (0.260 AU)
- Jul 13 Asteroid 1999 VT25 Near-Earth Flyby (0.091 AU)
- Jul 15 Galaxy 3C Zenit 3SL Launch (US)
- Jul 15 GOES-M Atlas 2A Launch (US)
- Jul 16 Asteroid 2000 ET70 Near-Earth Flyby (0.330 AU)
- Jul 18 Asteroid 1999 RA32 Closest Approach To Earth (0.451 AU)
- Jul 20 Cosmos Cosmos 3M Launch (Russia)
- Jul 20 Asteroid 2000 WN63 Near-Earth Flyby (0.324 AU)
- Jul 22 VEP-2 H2-A Inaugural Launch (Japan)
- Jul 22 OrbView-4/ QuikTOMS Taurus 2110 Launch (US)
- Jul 22 Asteroid 17511 (1992 QN) Near-Earth Flyby (0.296 AU)
- Jul 23 Asteroid 1995 OO Near-Earth Flyby (0.339 AU)
- Jul 24 Progress Soyuz Launch (International Space Station 5P (Russia)
- Jul 25 Resurs F2 Soyuz U Launch (Russia)
- Jul 26 Cosmos Soyuz U Launch (Russia)
- Jul 26 Asteroid 2000 PH5 Near-Earth Flyby (0.012 AU)
- Jul 27 Asteroid 1994 AW1 Closest Approach To Earth (0.470 AU)
- Jul 29 Asteroid 1997 AQ18 Near-Earth Flyby (0.381 AU)
- Jul 30 Genesis Delta 2 Launch (US)
- Jul 30 NRO Atlas 2 Launch (US)
- Jul 30 Asteroid 1999 YA Near-Mars Flyby (0.073 AU)
- Jul 31 MLV-10 Atlas 2AS Launch (US)
- Jul 31 Asteroid 2001 KP41 Near-Earth Flyby (0.283 AU)

============================================= *One Astronomical Unit (1.0 AU) = distance from Earth to Sun (93,000,000 miles) - only asteroids passing near Earth under half this distance are noted. - One Astronomical Unit (1.0 AU) = distance from Earth to Sun (93,000,000 miles) — only asteroids passing near Earth under half this distance are noted.* !

#### *Caere OmniPage Pro 10*

*(Continued from page 12)* 

reload-able files, offering relief from some of the repetitious busy-work typical of Windows and of Windows programs.

#### *E-mail, Maybe*

This is not the first time that I encountered the requirement of a MAPI-compliant e-mail system in order to use an application's e-mail output command. When you use the Send command of an application that has one, you must have MAPI server functionality to fulfill the request. The Windows-provided DLL is written to use Exchange server. Although Outlook (evolved from Exchange) is a client, evidently it also contains server functionality, since, through its installation, I did get OP to Send. You may have noticed that the later versions of Outlook call Outlook Express to perform it. If you have no Outlook or other source of Exchange, maybe you can get some other MAPI server. Eudora, client to POP or IMAP servers, also contains a MAPI server, and provides the DLL to use with it. I implemented Eudora's and found that it also does well.

#### *A Good Idea*

The "Direct OCR" feature works in few cases. You can specify names of applications' executable files, with the objective of inputting optically recognized text on-the-fly while using the apps, without need of the OP user interface. If the app gets the item "Acquire Text" in its file menu, at least it is in the game. OP crashed every time that I told it to add certain apps (three were 16-bit). I saw the item in six of 19 that I named. A short time later, it remained only in three of the six. Acquire Text works in two: Wordpad and Excel. Contrast that with a Help statement: "As long as the program has a File menu, Direct OCR should work fine." I found in my Windows registry an entry that loads an OP component at Windows start. I eliminated that entry and made a Windows Program Menu item instead so that I could control its running.

#### *Conclusion*

You might think that a high opinion of the product is inconsistent with the number of things that mess up. I'll put it this way: if my kid tries to get high grades in school, make the track team, and play the guitar well, but only gets high grades, do you think that I am disappointed? As I said in the intro, I waited many  $y$ ears.  $\blacksquare$ 

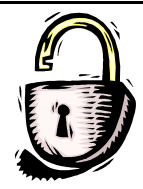

## *COMPUTER SECURITY*

#### *Windows Information*

Recently the NIPC has been receiving reports of a Microsoft Windows version of the TRINOO virus. The NIPC is not developing a Windows version of the above *find\_ddos* tool. It is expected that several commercial virus detection software producers will soon create versions of their tools to scan for Windows DDOS tools. Please check with the virus detection software manufacturer of your choice on the availability of these tools. As information arrives we will try to list sources of these tools.

Trend Micro *<http://www.antivirus.com>* has a free on-line virus scanner tool available on their Web site that can detect the presence of the daemon agent, TROJ\_TRINOO, on Windows 32-bit platforms.

This announcement does not constitute an endorsement for the scanning tool or Trend Micro and is provided as information only. For detailed information regarding this tool, visit the Trend Micro w Web site at <http://housecall.antivirus.com>. For additional security alert information provided by Trend Micro on TROJ\_TRINOO, STACHELDRAHT, TFN, and TRINOO,visit *<http://www.antivirus.com/vinfo>.*

#### *TRINOO/Tribal Flood Net - FBI Press Release Corporate Information*

ADVISORY 00-063 New Year's DDOS Advisory December 28, 2000

Based on FBI investigations and other information, the NIPC advises taking some extra precautions in computer security over the holiday period to reduce the possibility of, or damage from, Distributed Denialof-Service (DDOS) and other cyber attacks which could occur.

The NIPC believes DDOS attacks could occur over the holiday. Several security companies have cited the threat of DDOS attacks, and some have taken place already. Double checking your network's firewall configuration is one method of preventing or reducing the effects of a DDOS attack. NIPC recommends the use of our "Find DDOS" utility to determine if your network has been victimized by implanting of DDOS Trojans including Trin00, Tribal Flood Net, TFN2K, MStream, Stacheldraht and Trinity v3. (The tool can be downloaded from <*http://www.nipc.gov/ warnings/advisories/2000/00-44.htm >*). System administrators should also consider updating their virus definitions daily and performing thorough scans for viruses and worms. NT administrators should check for the presence of the SubSeven Trojan, which would indicate that your system has been penetrated. *(Continued on next page.)* 

#### *Computer Security (Continued from page 15)*

SubSeven has also specifically been associated with the proliferation of daemons used in DDOS attacks. (see NIPC Advisory 00-056). Companies should also consider having a contingency plan (including a point of contact with the Internet service provider) and a response team prepared in case of attack.

There are also a number of actions that every system administrator and individual computer user can take to increase their computer security against DDOS attacks, destructive viruses, and intrusions.

**The first** is to be aware of the problem. Do not open e-mail messages from unknown senders.

**Second**, do not open attachments, such as documents, screen savers or pictures, that have been forwarded; these might contain malicious software, and may have been sent without the consent of the sender if it is a virus or Trojan Horse.

**Third**, computer users should verify that their virus definitions are current, and include protection against such relatively new viruses as Navidad, MTX, Music, and Hybris.

**Finally**, if individual users of an organization's network are away on vacation, ensure that they are logged out of the system. If a virus has been known to hit a system, let users know before they log on and check their e-mail.

Systems managers and security personnel can take the following steps to minimize the potential risk during this time.

Ensure that full data and system backups are carried out before stopping work for the holiday weekend, with copies stored in an appropriately secure remote location wherever possible.

Verify that the latest security patches are applied to all systems to be left running over this period.

For Windows systems left running unattended, obtain and install the latest anti-virus signature files.

Where systems are not being operated, ensure that procedures are in place to obtain and install the latest anti-virus signature files before commencement of processing at the end of the holiday weekend.

Finally, a number of on-line resources can provide updates and advice on computer security issues.

DDOS exploits first gained the attention of computer security professionals in Fall, 1999. The NIPC developed a tool to detect the presence of some DDOS programs, and made this tool available to the public in December 1999, in conjunction with issuing an alert to warn of the threat of DDOS attack. In February 2000, DDOS attacks against several prominent ecommerce sites gained national attention. Since that time, new, more effective DDOS exploits have been developed and used, though with less visibility and publicity. The NIPC has issued advisories about these in February, May and October 2000. (NIPC Advisories 00-035, 00-044, 00-055 and 00-056). Please refer to these advisories, which can be found at <*http:// www.nipc.gov/warnings/warnings.htm>,* for more information.

Please report any illegal or malicious activities to your local FBI office or the NIPC, and to your military or civilian computer incident response group, as appropriate. Incidents may be reported online at <*http:// www.nipc.gov/incident/cirr.htm*>. !

### *BIGSHOT Screen Magnifier Software Review by Earl M. Brown*

If you are thinking of buying new eyeglasses to be able to read your Web and e-mail pages, this is a software to consider. It is the first product of its kind. BigShot is software that magnifies the screen while you work on the computer. BigShot supports all Windows programs and works great on desktops and laptops

#### *Features include*:

- -- 20 levels of magnification
- -- Full Screen and Active Window zooming.
- -- Always-on-top toolbar and tray icon.

When BigShot is running, a program icon appears in the system tray. The tray icon provides quick access to the BigShot settings. The program provides a variety of magnification levels, allowing you to enlarge the contents of the screen according to your needs. Magnification levels range from 105% to 200%, in steps of 5%.

BigShot allows you to focus on your work without straining to see it. BigShot gives your eyes the stamina to work longer and more effectively on your computer. I have used this screen magnifier program and found it does everything they advertise extremely well. I approve!

#### *System Requirements:*

Pentium or compatible processor with MMX Windows 95/98, NT 4.0, 2000, or Millenium High Color (16 bit) or True Color (24 bit or 32 bit) display driver Mimimum of 32 MB system RAM Price \$99

 $\leftarrow -$ 

 $\mathbf I$ 

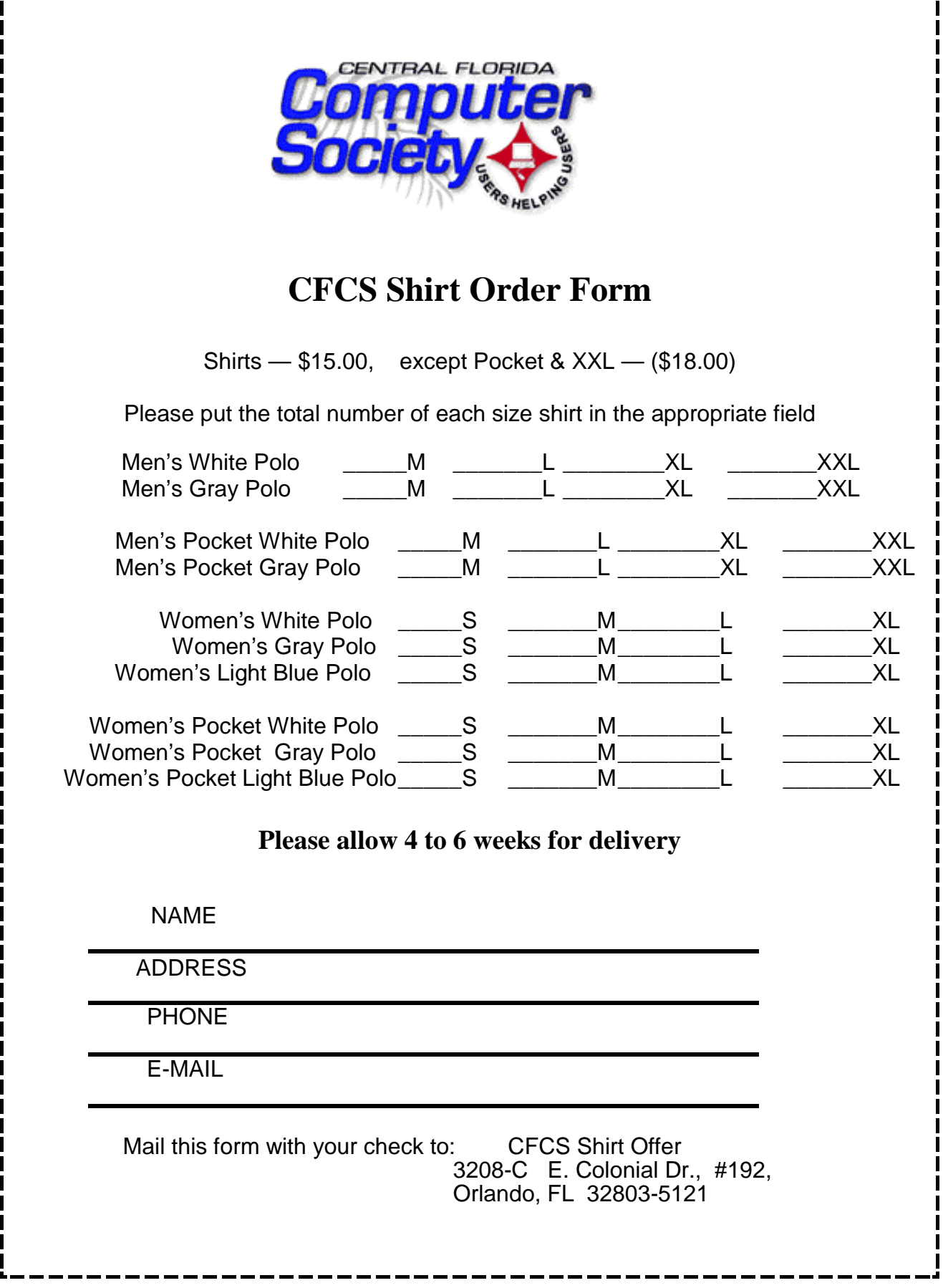

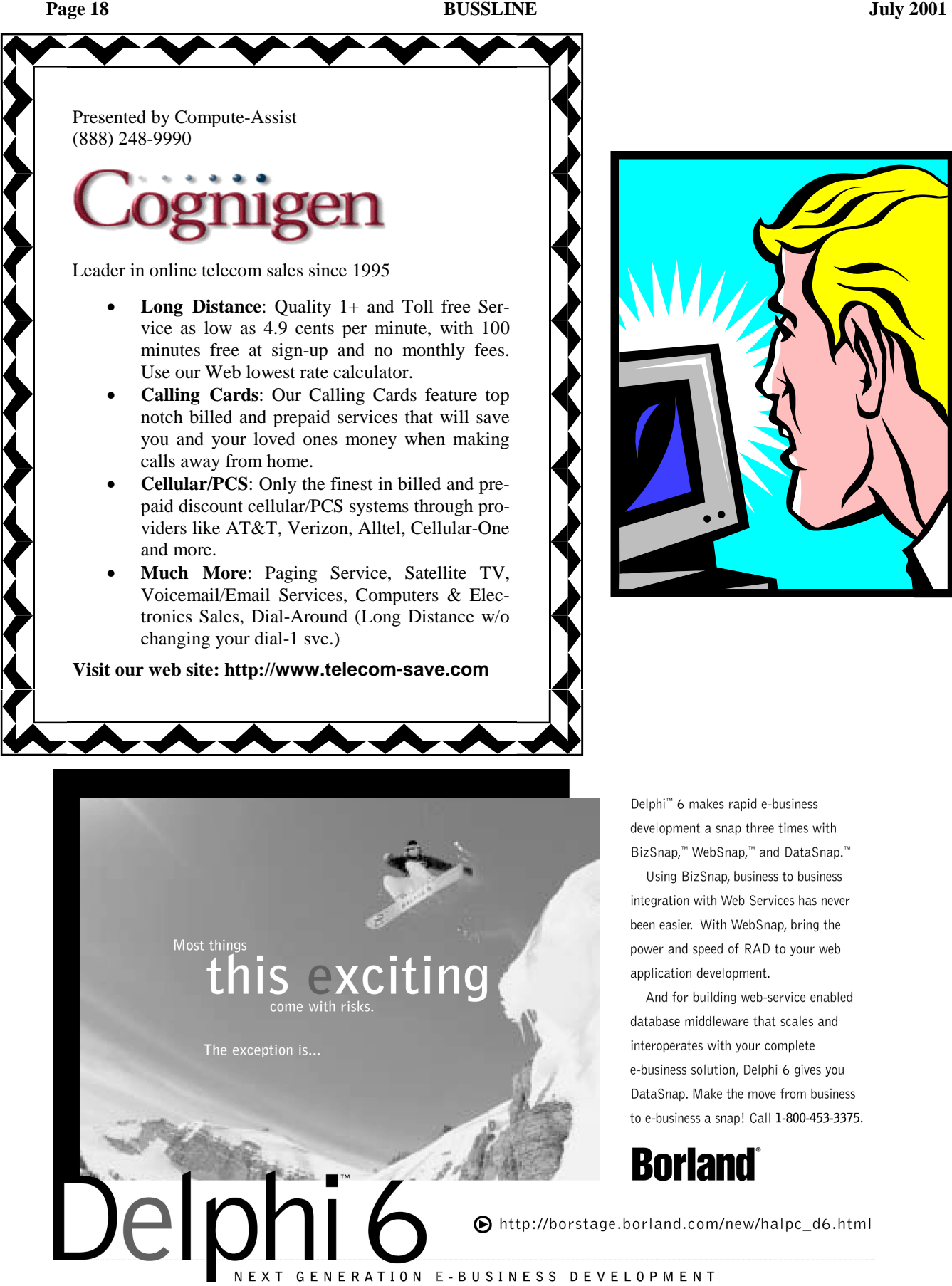

Delphi<sup>™</sup> 6 makes rapid e-business development a snap three times with BizSnap,<sup>™</sup> WebSnap,<sup>™</sup> and DataSnap.<sup>™</sup>

Using BizSnap, business to business integration with Web Services has never been easier. With WebSnap, bring the power and speed of RAD to your web application development.

And for building web-service enabled database middleware that scales and interoperates with your complete e-business solution, Delphi 6 gives you DataSnap. Make the move from business to e-business a snap! Call 1-800-453-3375.

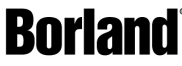

● http://borstage.borland.com/new/halpc\_d6.html

GENERATION E-BUSINESS DEVELOPMENT

Made in Borland,® @ 2001 Borland Software Corporation, All Borland brands and product names are trademarks or registered trademarks of Borland Software Corporation in the United States and other countries, BOR 11990.2

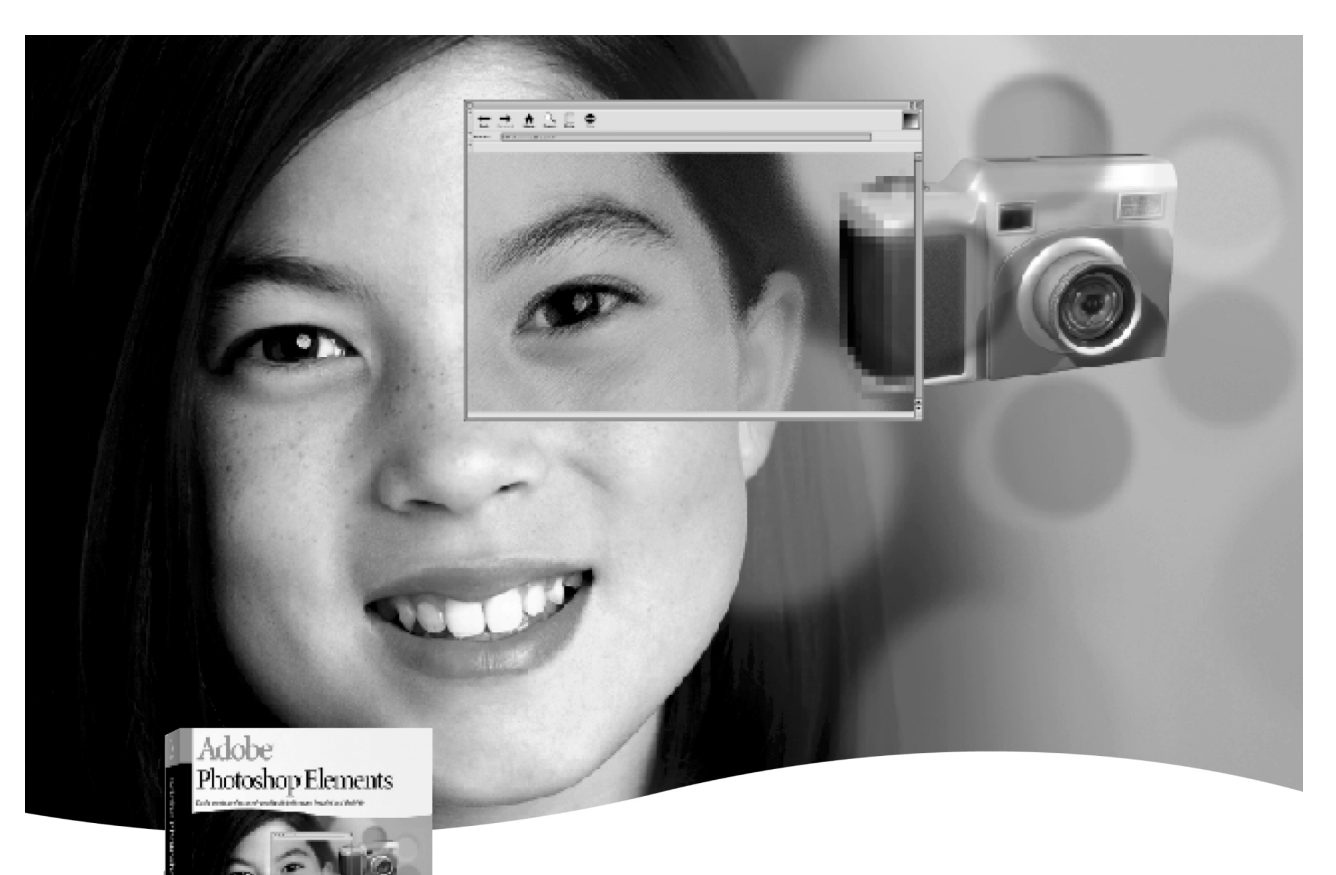

# Adobe<sup>®</sup> Photoshop Elements

# **Easily create**

professional-quality digital images for print and the Web

 $\frac{\| \mathbf{r}_k \|}{\| \mathbf{r}_k \|_2}$ 

Adobe Photoshop Elements software offers unique features designed specifically for amateur photographers, hobbyists, and business users who want an easy-to-use yet powerful digital imaging solution. State-of-the-art image-editing tools free you to explore your creativity while mastering the elements of digital imaging. Work with photos taken with digital or traditional cameras and prepare your images for print, e-mail, or posting on the Web.

# Adobe® Photoshop® Elements Special Offer for \$69. See Details at www.adobe.com/offer/74300

Adobe, the Adobe logo, Clearly Adobe Imaging, the Clearly Adobe Imaging logo, and Photoshop are either registered trademarks or trademarks of Adobe Systems<br>Incorporated in the United States and/or other countries. Incorporated in the United States and/or other countries.<br>© 2001 Adobe Systems Incorporated. All rights reserved. Printed in the USA. Produced by Merchandising Programs. BC 2720 1/01

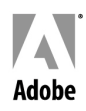

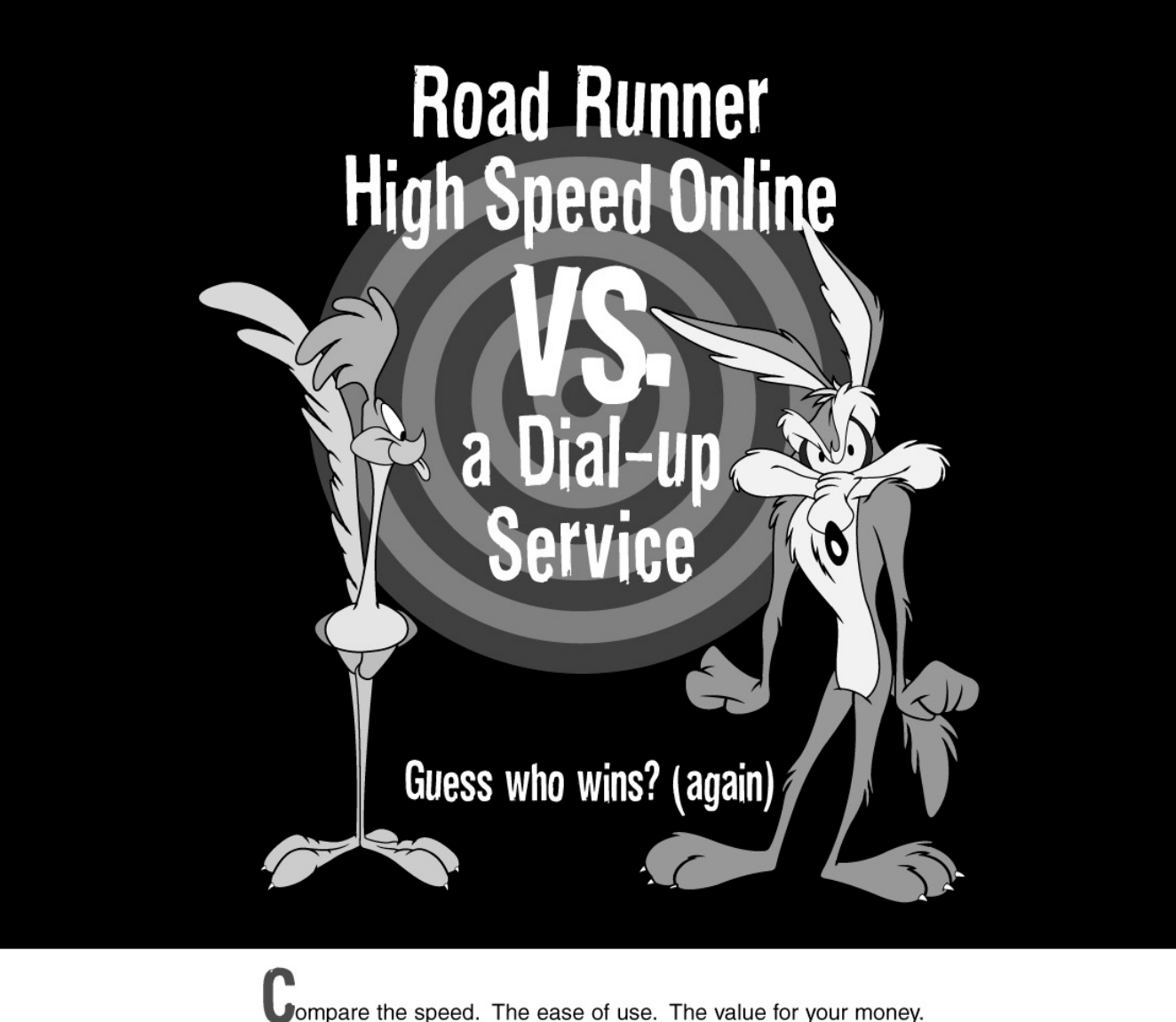

Nothing can match - or catch - Road Runner High Speed Online. Just point your mouse, click, and the Internet is at your service! You save time with lightning-quick downloads. You see more sites. Kids get a fast, powerful homework helper. And it costs about the same as a dial-up service with the extra phone line. Ask about our 30-day money-back guarantee!\* Any way you look at it, Road Runner wins!

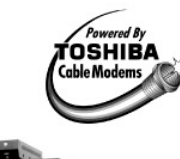

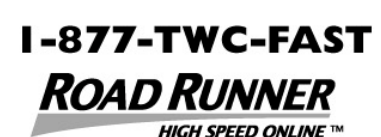

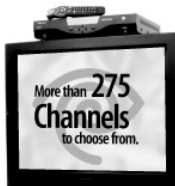

Order Digital Cable along with Road Runner and

enjoy the Digital Combo for one low monthly price.

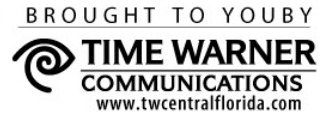

LOONEY TUNES characters, names, and all related indicia are trademarks of Warner Bros. @2001. \*Some restrictions may apply

 $LET'S$  GO.

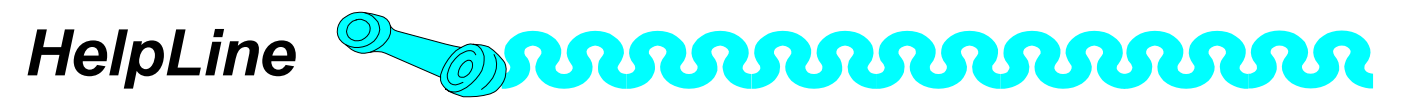

*HelpLine* is a **free** service to members of CFCS only. The following volunteers have offered to field questions by **phone or via e-mail** with software and hardware problems listed below. Questioners should limit their calls to hours indicated. Please be considerate of the volunteer you are calling.

As a **free** service you should not be asked to pay for help or be solicited for products or services. If anything to the contrary occurs, please contact the *HelpLine* coordinator immediately. Their names will be removed from the list.

Additional volunteers are needed in existing categories. If you are interested, please contact the *HelpLine* coordinator, Betty Travis at: e-mail <*dovepro@yahoo.com>*.

#### **HelpLine Listings**

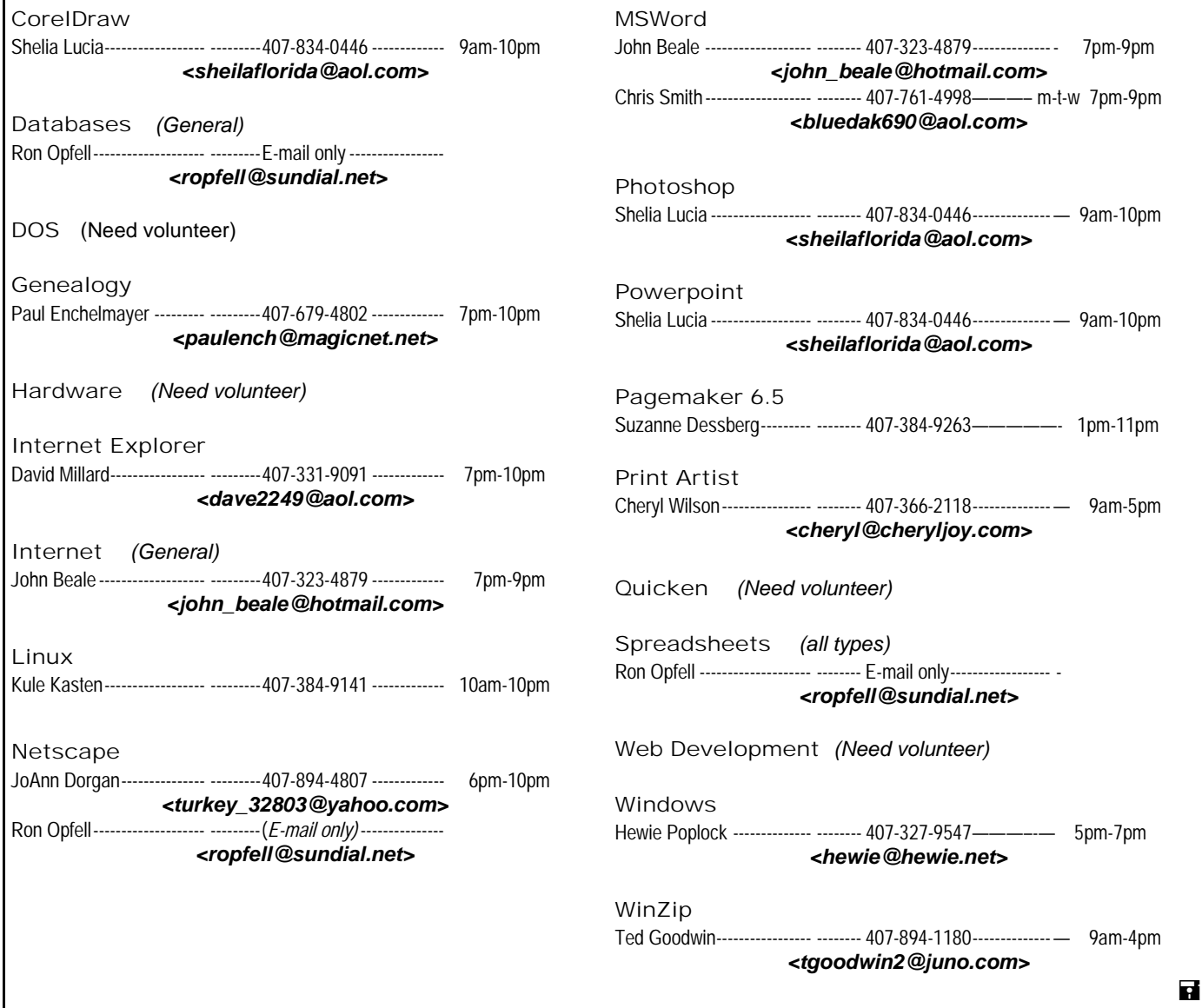

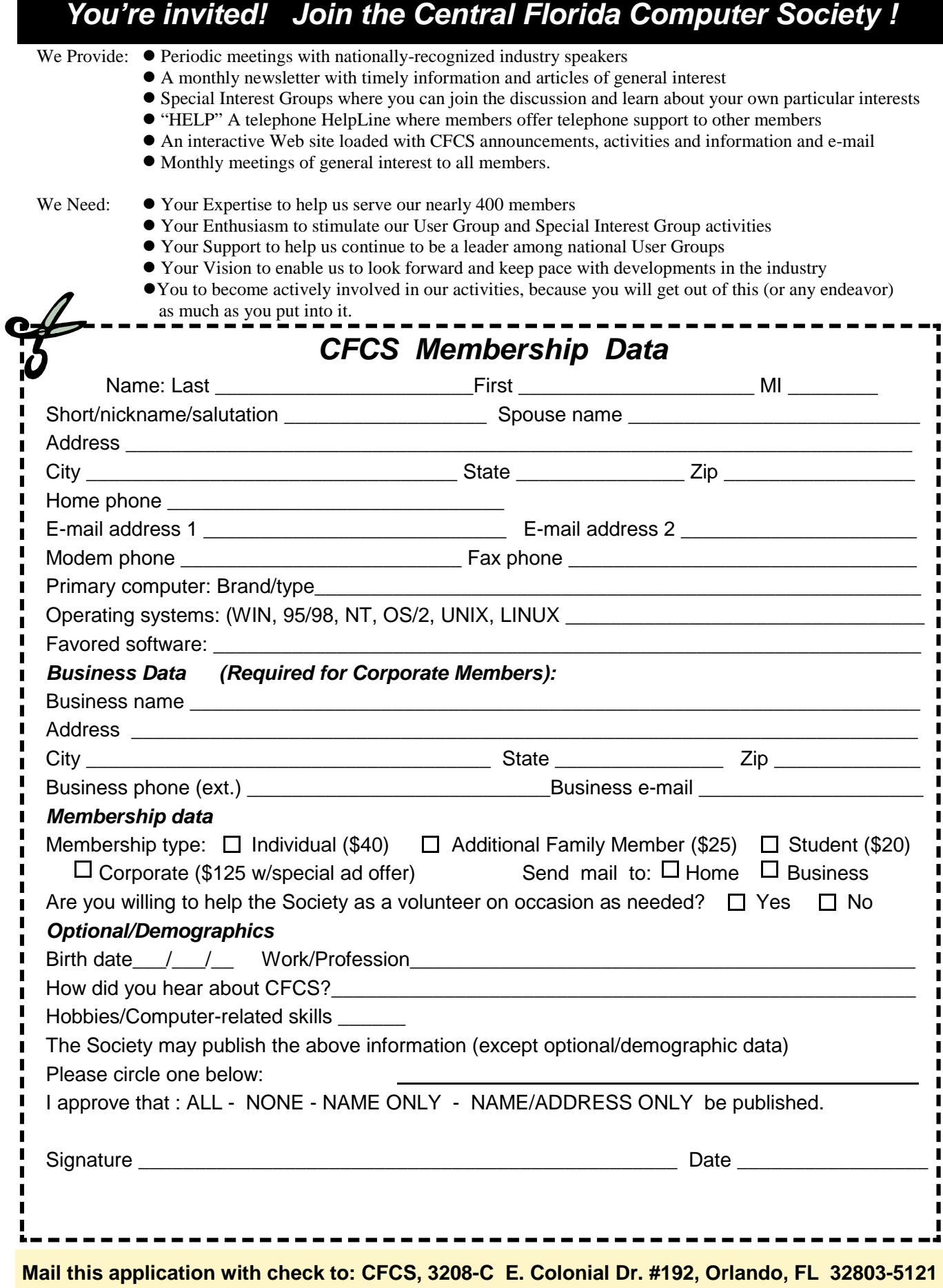

**July 2001 BUSSLINE Page 23** 

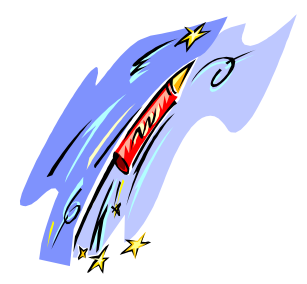

# **CFCS Activities July 2001**

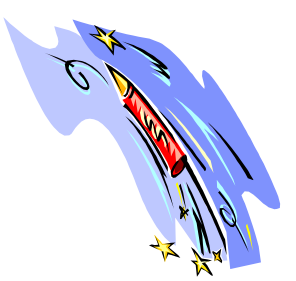

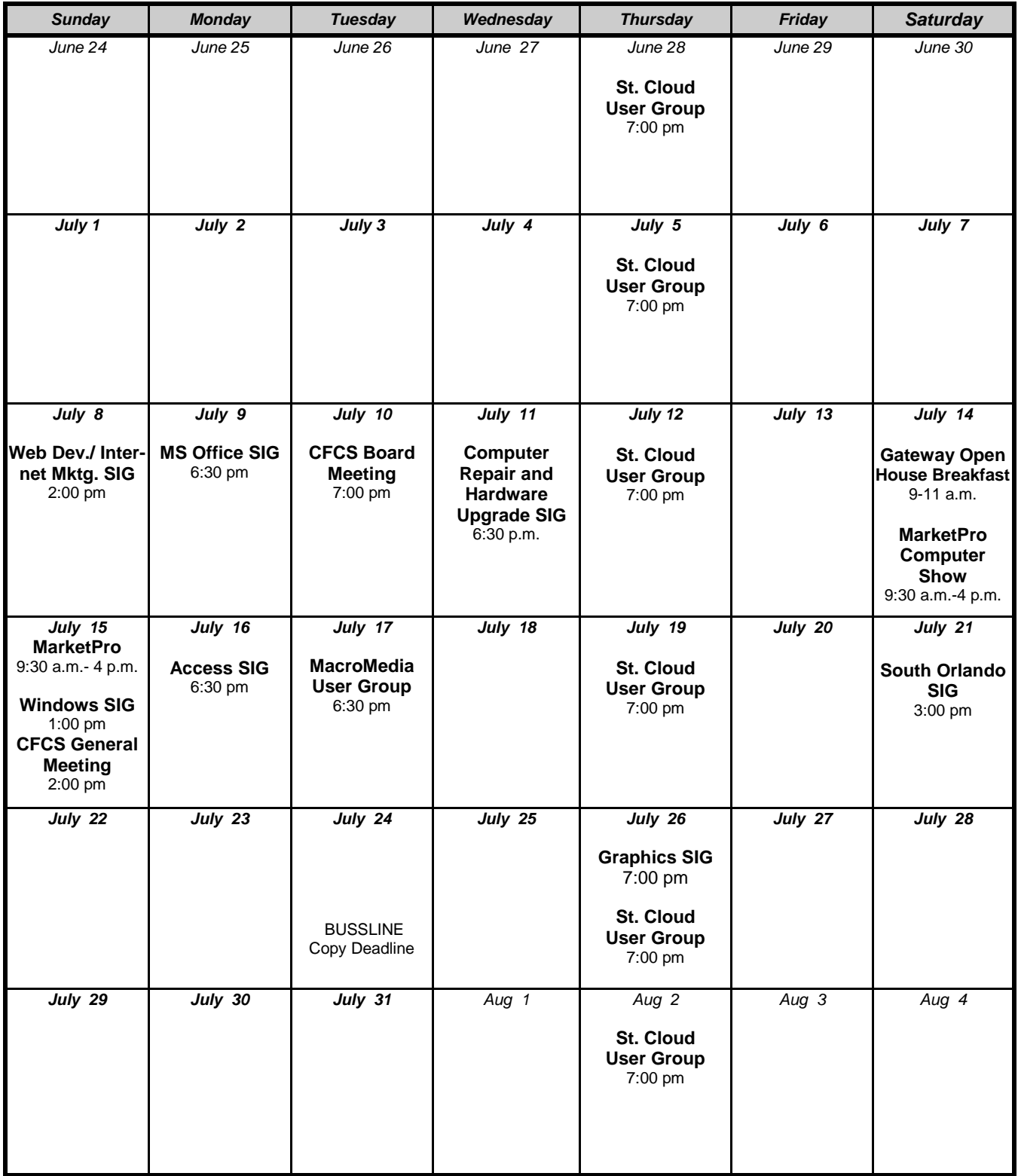

# *Directions to Meetings At New Horizons Computer Learning Center*

**New Horizons Computer Learning Center**  is located at:

> **1221 Lee Road Orlando, FL 32810**

**From I-4, take the Lee Road Exit and go WEST on Lee Road.** 

**New Horizons Computer Learning Center is 0.9 mile on the right**  (northwest corner at intersection of Lee Road and Kingswood Blvd.)

**Third Sunday General Meeting: Enter REAR door, take elevator to 2nd floor. Meeting is in Training Room #10.** 

There is no charge for parking. Handicap parking is available.

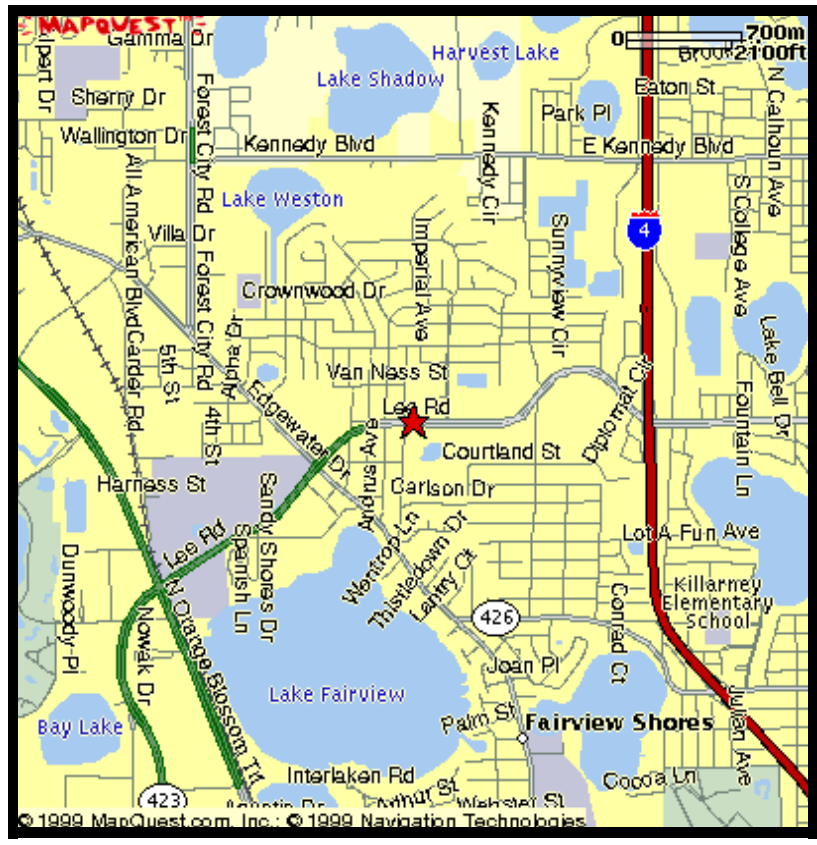

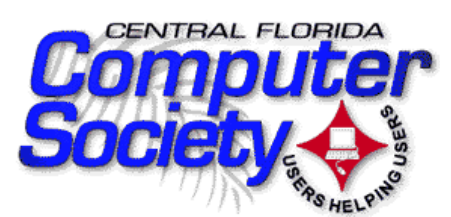

3208-C E. Colonial Dr., #192 Orlando, FL 32803-5121

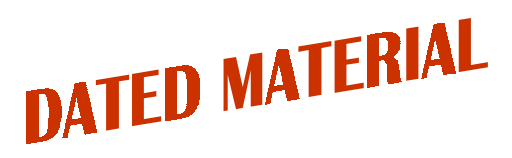

NON-PROFIT ORG. U.S Postage PAID Orlando, FL 32862 Permit #2725

Note your membership number and renewal date on this label.